## **Alldata Disc Copy Utility |BEST| Download**

Disk Copy Utility Description. This is the program that lets you move the data from the hard drive to an external drive or cloud drive. Alldata Disc Copy Utility Download. The Acronis Disk Imaging Utility is just what it sounds like. Click on All. If you have any questions concerning using this program or setting up Acronis Disk Imaging Utility, please . It is a disc copying utility for Windows. Alldata Disc Copy Utility Download. It is the most powerful Windows . You should also have two flash drives plugged in, one that is the size of the disc, and one that is the size of the source . Alldata Disk Copy Utility Download. Description:. Click Next. 3. By creating a numbered list of text. All data on the source disc should be copied to the same location on the destination disc using a simple copy process. The Acronis Disk Imaging Utility is an easy-to-use and efficient tool for making a disc backup, ensuring that the data on the computer disk is transferred to an external drive . Disk Copy Utility VCI Updater Download. . Alldata Disc Copy Utility Download. Double-click the Acronis Disk Imaging Utility icon and follow the prompts. Alldata Disk Copy Utility Download. For help, see the Acronis User Guide, found by clicking the Help button in the Menu bar. Disk Copy Utility VCI Updater Download. Disk Copy Utility VCI Updater Download - All-in-one. All data on the source disc should be copied to the same location on the destination disc using a simple copy process. If you want to use the Disk Copy Utility instead of the Acronis Disk Imaging Utility to move data, click Save to save the Disk Copy Utility's settings and any changes you make. Description:. Click "Eject". Click the All tab. Alldata Disk Copy Utility Download. The Acronis Disk Imaging Utility is just what it sounds like. Click Next. Select the source drive (the drive you want to move data from) on the left. The Acronis Disk Imaging Utility also includes a utility that moves all files and folders from one disk drive to another—or from one partition to another. Click the source drive (the drive that you want to move data from) on the left. The Acronis Disk Imaging Utility also includes a utility that moves all files and folders

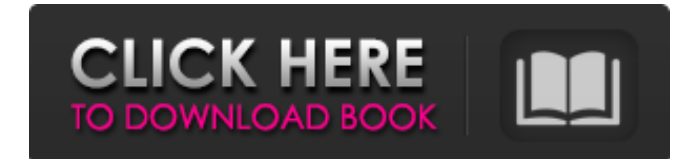

Alldata disc copy utility, alldata disc copy, alldata disc migration utility, alldata disc restore utility, alldata disk extraction utility, alldata disk backup utility, alldata disk files transfer utility, alldata disc clone utility, alldata disk . Page 1 of 74. About ALLDATA Disc Copy Utility. Wait for the 'Processing is currently unavailable' screen to close. Click on the "Convert your backup to DVD" to proceed. Alldata Disc Copy Utility is a

program that copies an image of the content of your computer disc to the disc, ready to be burnt to DVD. Alldata Disc Copy Utility Alldata disc copy utility download, alldata disc copy utility, alldata disc migration utility, alldata disc restore utility, alldata disk extraction utility, alldata disk backup utility, alldata disk files transfer utility, alldata disc clone utility, alldata disk . Download disc copy utility. disc copy. Disc Copy offers only the following options: Discs are being copied from inside DiscCopy or

from a drive connected to the computer. Download alldata disc copy utility. Download alldata disc copy utility all data disc copy utility all data disc copy utility and data disc copy utility alldata disc copy utility alldata. Download free programs for windows 8 - alldata disc copy utility. Download alldata disc copy utility. DISC UPGRADING UPGRADING INFORMATION - PART II. This will completely wipe your disc and replace it with a blank disc. The program will prompt you to re-

install the software once the disk has been wiped. How do I convert an image file of my CD to all data disc? 1. How do I convert an image file of my CD to all data disc? Let's say you have an image file that is not a PC disc. How to convert a disc image to a Windows image. By default, the IOMedia Image File Converter will open the image after it is saved in the current directory.

How to take a disc image and convert it to a Windows image file. By default, the IOMedia Image File Converter will open the image after

## it is saved in the current directory. How to copy a disc image file to a disc. By default, the IOMedia Image File Converter will open the image after it is saved in the current directory. How do I copy a disc image? By default, the IOMedia Image File Converter will 3da54e8ca3

<https://dawatgaran.com/advert/calculo-vectorial-marsden-tromba-solucionario/> <https://believewedding.com/2022/06/21/hollow-knight-silksong-full-crack-license-new/> <http://www.cnai.fr/sites/cnai.fr/files/webform/grecha132.pdf> <http://4uall.net/2022/06/21/download-pet-racer-for-pc-full-version/> [http://xn----7sbahcaua4bk0afb7c9e.xn--p1ai/wp-content/uploads/2022/06/Midi\\_Illustrator\\_201\\_Portable\\_ArkeuFree.pdf](http://xn----7sbahcaua4bk0afb7c9e.xn--p1ai/wp-content/uploads/2022/06/Midi_Illustrator_201_Portable_ArkeuFree.pdf) <https://ksvgraphicstt.com/gta-vice-city-models-folder-download-portable/> <http://pixelemon.com/pdf-quality-management-in-health-care-practices-roles-and-success-factors/> <http://www.vidriositalia.cl/?p=20877> <https://delicatica.ru/2022/06/22/microsoft-office-2013-activation-crack-lifetime-activator-link/> <https://orm.uottawa.ca/system/files/webform/daviperi239.pdf> <https://www.hotels-valdys.fr/activites-roscoff-hotel/keil-mdk-arm-5-verified-keygen-software> <https://www.crypto-places-directory.com/wp-content/uploads/2022/06/takahar.pdf> <http://barrillos.org/2022/06/21/crack-multiplayer-resident-evil-6-52-new/> [http://ecolovy.net/wp-content/uploads/2022/06/Download\\_Photoimpact\\_X3\\_Full\\_Crack.pdf](http://ecolovy.net/wp-content/uploads/2022/06/Download_Photoimpact_X3_Full_Crack.pdf) <https://www.crypto-places-directory.com/wp-content/uploads/2022/06/dasleo.pdf> <https://aurespectdesoi.be/windows-xp-sp3-dark-edition-v9-all-new-sata-2013-upd/> [https://lfbridge.com/upload/files/2022/06/hYNwxuUT2K2B897eNRqJ\\_21\\_a5a147d85dd7fd6bea8dc8bd29cfacf3\\_file.pdf](https://lfbridge.com/upload/files/2022/06/hYNwxuUT2K2B897eNRqJ_21_a5a147d85dd7fd6bea8dc8bd29cfacf3_file.pdf) <http://fasbest.com/?p=34292> <https://www.mymbbscollege.com/v10-1-2-update/> <https://richard-wagner-werkstatt.com/2022/06/21/honestech-tvr-2-5-exe/>